| Hall Ticket No |  |  |  |  |  |  |  |  |  |  | Question Paper Code: ACS006 |
|----------------|--|--|--|--|--|--|--|--|--|--|-----------------------------|
|----------------|--|--|--|--|--|--|--|--|--|--|-----------------------------|

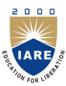

# INSTITUTE OF AERONAUTICAL ENGINEERING

# (Autonomous)

Dundigal, Hyderabad - 500 043

#### MODEL QUESTION PAPER

B.Tech V Semester End Examinations, November - 2019

# Regulations: IARE-R16 WEB TECHNOLOGIES

(Information Technology)

Time: 3 hours Max. Marks: 70

|    |          | Answer ONE Question from each Unit All Questions Carry Equal Marks All parts of the question must be answered in one place only                                                                                                    |               |
|----|----------|----------------------------------------------------------------------------------------------------|---------------|
|    |          | UNIT – I                                                                                                    |               |
| 1. | a)       | Define Cascading style sheets and list the different ways of inserting CSS in HTML.                                                                                                    | [7M]          |
|    | b)       | Define tag to style the heading of the web site with font as "Calibri", size as 24 and define the colour as 'blue'.                                                                                                    | [7M]          |
| 2. | a)<br>b) | Mention the HTML formatting elements and write a program by using all the elements. Illustrate simple cart with the help of javascript; consider an array which consists of all the items, user can add the item to cart along with quantity. Remove item from the cart on check out the bill should be shown to the user in dialog box. | [7M]<br>[7M]  |
|    |          | UNIT – II                                                                                                    |               |
| 3. | a)       | What is the difference between XML DTD and XML schema or XSD? Justify the four possible key words in a DTD declaration.                                                                                                    | [7M]          |
|    | b)       | The XML document should contain the following: i) Employee id ii) Employee Name iii) Designation iv) Address v) Department vi) The last twelve month performance summary.                                                                                                    | [ <b>7M</b> ] |
| 4. | a)       | List various types of built-in objects in java script and explain their use.                                                                                                    | [7M]          |
|    | b)       | Build a Web page ,which accept user information and user comments on the web site to check if all the Text fields have being entered with data else display an alert message.                                                                                                    | [7M]          |
|    |          | UNIT – III                                                                                                    |               |
| 5. | a)<br>b) | Briefly explain various steps of Java Database Connection (JDBC) process.  Develop a ISP for a news channel to conduct public opinion poll on any topic. Users will                                                                                                    | [7M]          |

- 5. a) Briefly explain various steps of Java Database Connection (JDBC) process. [7M]
  b) Develop a JSP for a news channel to conduct public opinion poll on any topic. Users will respond through yes/no answer. Later display the results in percentages. [7M]
- 6. a) Explain different packages that support Servlet request and responses. With suitable [7M] coding, Explain how a Servlet is used for server side programming.

Develop a JSP to act as a simple search engine with the support of a necessary database. [**7M**] Web page will accept the topic name and JSP will be activated by a "submit" button. JSP will open relevant page with a set of relevant URL's for the topic. UNIT – IV 7. What is an array? How array is declared in PHP. Also explain various types of array [7M] with suitable examples. Consider make my trip application where user gives his option to book travel or b) [7M] accommodation. How do you make this application to remember the details of destination and source for 30 days in the browser. Explain the various string functions in PHP. [7M] 8. a) Create a web application in PHP that takes name and age from an HTML page. If the age [7M] is less than 18 it should send a page with "Hello <name>, you are not authorized to visit the site "message, where <name> should be replaced with the entered name. Otherwise it should send "Welcome <name> to this site "message. UNIT - V9. Explain the Model View Controller (MVC) architecture used in the PHP with neat a) [**7M**] diagram. Write a PHP script which accepts sales transaction information (product code, name, b) [7M] quantity, rate per unit) for five items display bill in tabular format on the next form. 10. Distinguish between an include() and require() functions with example. a) [7M] How to retrieve data from XML file using AJAX. b) [7M]

b)

# TARE NO. CONTROL OF THE PARTY OF THE PARTY O

# INSTITUTE OF AERONAUTICAL ENGINEERING

# (Autonomous) Dundigal, Hyderabad - 500 043

#### **COURSE OBJECTIVES:**

#### The course should enable the students to:

| I   | Design static and dynamic webpages using HTML, CSS and Java Script.   |
|-----|-----------------------------------------------------------------------|
| II  | Understand a well formed XML schemes for developing web applications. |
| III | Design and implement web services from the server and client side.    |
| IV  | Understand how server-side programming works on the web using PHP.    |
| V   | Apply tools to retrieve the information from the database.            |

### **COURSE OUTCOMES (COs):**

| CO 1 | Implement interactive web page (s) using HTML, CSS and JavaScript.                                                                  |
|------|----------------------------------------------------------------------------------------------------|
| CO 2 | Build well-formed XML Document and implement Web Applications using Javascript objects.                                             |
| CO 3 | Implement server side java application called Servlet/JSP to catch form data sent from client, process it and store it on database. |
| CO 4 | Understand the general concepts of PHP scripting language for the development of Internet websites.                                 |
| CO 5 | Build Dynamic web site using server side PHP Programming and Database connectivity.                                                 |

#### **COURSE LEARNING OUTCOMES (CLOs):**

| ACS006.01 | Understand the basic HTML tags.                                                                            |
|-----------|----------------------------------------------------------------------------------------------------|
| ACS006.02 | Understand and apply the design principles of HTML and Java Script to create static and dynamic web pages. |
| ACS006.03 | Understand the difference between HTML and XML scripting languages.                                        |
| ACS006.04 | Identify the engineering structural design of XML and parse construction tree model.                       |
| ACS006.05 | Analyze the client side validation procedure in web applications.                                          |
| ACS006.06 | Proficient in creating reusable web component using java bean.                                             |
| ACS006.07 | Identify the difference between the JSP and Servlet.                                                       |
| ACS006.08 | Able to use web server and data base servers using specific vendor related software's.                     |
| ACS006.09 | Create applications by using the concepts like JSP and Servlet.                                            |
| ACS006.10 | Identify and perform requesting and response generation process in web servers.                            |
| ACS006.11 | Understand the PHP downloading, installation and configuring PHP process.                                  |
| ACS006.12 | Understand branching statements, loop statements and use them in problem solving.                          |
| ACS006.13 | Identify the methods to read data from web pages using PHP.                                                |
| ACS006.14 | Understand how MYSQL server is connected with PHP                                                          |

| ACS006.15                                                                               | Able to perform crude operations in data base servers, operations in PHP                                                        |  |  |
|-----------------------------------------------------------------------------------------|----------------------------------------------------------------------------------------------------|--|--|
| ACS006.16                                                                               | Understand the file handling methods using PHP.                                                                                 |  |  |
| ACS006.17 Familiar with basic HTML, XML, JSP and PHP techniques: Creation of web pages. |                                                                                                    |  |  |
| ACS006.18                                                                               | Possess the knowledge and skills for employability and to succeed in national and international level competitive examinations. |  |  |

#### MAPPING OF SEMESTER END EXAMINATION - COURSE OUTCOMES

| SEE<br>Question<br>No |   |           | Course Learning Outcomes                                                                                                    | Course<br>Outcomes | Blooms<br>Taxonomy<br>Level |
|-----------------------|---|-----------|----------------------------------------------------------------------------------------------------|--------------------|-----------------------------|
| 1                     | a | ACS006.01 | Define Cascading style sheets and list the different ways of inserting CSS in HTML.                                                                                                    | CO 1               | Understand                  |
| 1                     | b | ACS006.02 | Define tag to style the heading of the web site with font as "Calibri", size as 24 and define the colour as 'blue'.                                                                                                    | CO 1               | Understand                  |
|                       | a | ACS006.01 | Mention the HTML formatting elements and write a program by using all the elements.                                                                                                    | CO 1               | Understand                  |
| 2                     | b | ACS006.01 | Illustrate simple cart with the help of javascript; consider<br>an array which consists of all the items, user can add the<br>item to cart along with quantity. Remove item from the<br>cart on check out the bill should be shown to the user in<br>dialog box. | CO 1               | Understand                  |
|                       | a | ACS006.03 | What is the difference between XML DTD and XML schema or XSD? Justify the four possible key words in a DTD declaration.                                                                                                    | CO 2               | Remember                    |
| 3                     | b | ACS006.01 | The XML document should contain the following: i) Employee id ii) Employee Name iii) Designation iv) Address v) Department vi) The last twelve month performance summary.                                                                                        | CO 2               | Remember                    |
|                       | a | ACS006.04 | List various types of built-in objects in java script and explain their use.                                                                                                    | CO 2               | Understand                  |
| 4                     | b | ACS006.02 | Build a Web page ,which accept user information and user comments on the web site to check if all the Text fields have being entered with data else display an alert message.                                                                                    | CO 2               | Remember                    |
|                       | a | ACS006.8  | Briefly explain various steps of Java Database Connection (JDBC) process.                                                                                                    | CO 3               | Understand                  |
| 5                     | b | ACS006.9  | Develop a JSP for a news channel to conduct public opinion poll on any topic. Users will respond through yes/no answer. Later display the results in percentages.                                                                                                | CO 3               | Remember                    |
|                       | a | ACS006.9  | Explain different packages that support Servlet request and responses. With suitable coding, Explain how a Servlet is used for server side programming.                                                                                                    | CO 3               | Understand                  |
| 6                     | b | ACS006.10 | Develop a JSP to act as a simple search engine with the support of a necessary database. Web page will accept the topic name and JSP will be activated by a "submit" button. JSP will open relevant page with a set of relevant URL's for the topic.             | CO 3               | Understand                  |
|                       | a | ACS006.15 | What is an array? How array is declared in PHP. Also explain various types of array with suitable examples.                                                                                                    | CO 4               | Remember                    |
| 7                     | b | ACS006.12 | Consider make my trip application where user gives his option to book travel or accommodation. How do you make this application to remember the details of destination and source for 30 days in the browser.                                                    | CO 4               | Understand                  |
| 8                     | a | ACS006.12 | Explain the various string functions in PHP.                                                                                                    | CO 4               | Understand                  |

|    | b | ACS006.16 | Create a web application in PHP that takes name and age from an HTML page. If the age is less than 18 it should send a page with "Hello <name>, you are not authorized to visit the site "message, where <name> should be replaced with the entered name. Otherwise it should send "Welcome <name> to this site "message.</name></name></name> | CO 4 | Remember   |
|----|---|-----------|----------------------------------------------------------------------------------------------------|------|------------|
|    | a | ACS006.18 | Explain the Model View Controller (MVC) architecture used in the PHP with neat diagram.                                                                                                    | CO 5 | Remember   |
| 9  | b | ACS006.17 | Write a PHP script which accepts sales transaction information (product code, name, quantity, rate per unit) for five items display bill in tabular format on the next form.                                                                                                    | CO 5 | Understand |
| 10 | a | ACS006.18 | Distinguish between an include() and require() functions with example.                                                                                                    | CO 5 | Understand |
| 10 | b | ACS006.14 | How to retrieve data from XML file using AJAX.                                                                                                    | CO 5 | Understand |

**Signature of Course Coordinator** 

HOD, IT